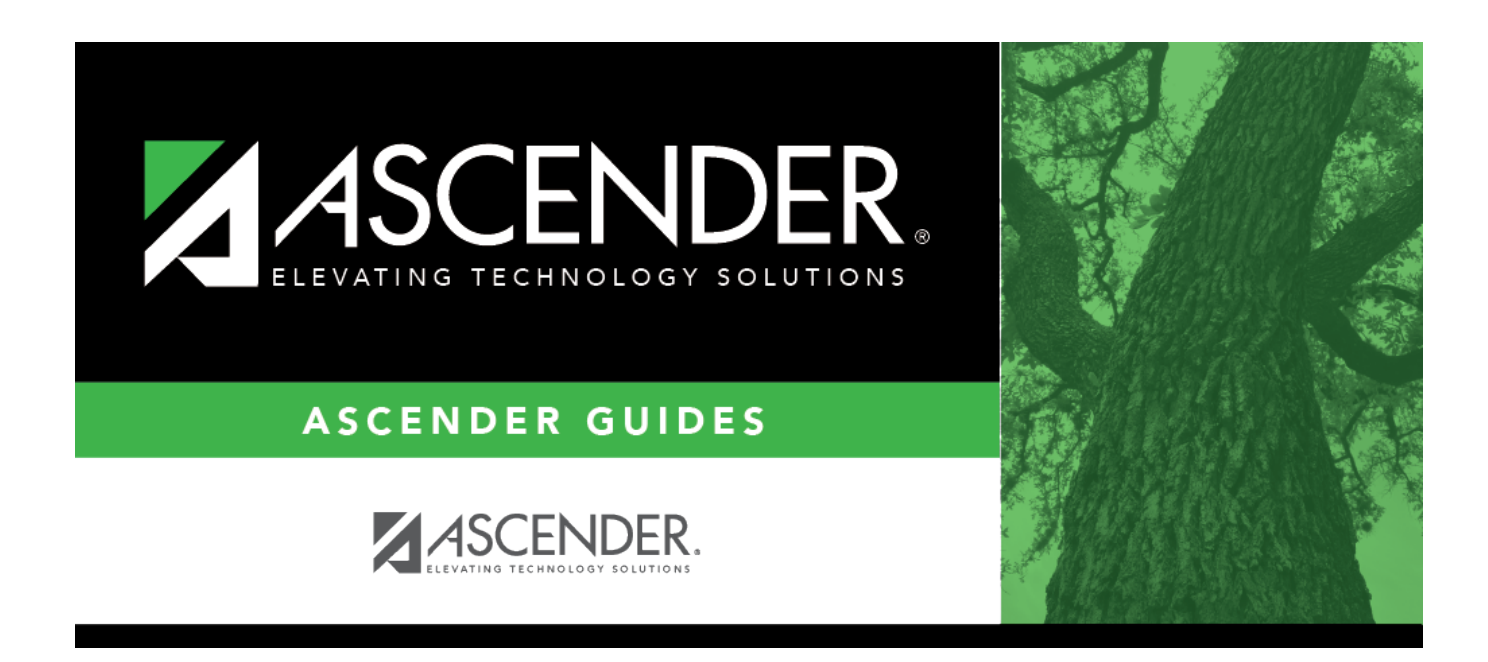

## **SAT1900 - Perfect Attendance Report**

### **Table of Contents**

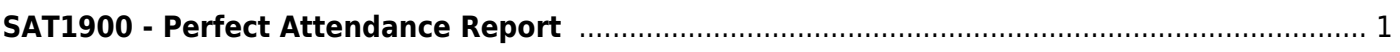

# <span id="page-4-0"></span>**SAT1900 - Perfect Attendance Report**

#### *Attendance > Reports > Attendance Reports > Students > SAT1900 - Perfect Attendance Report*

This report lists students who have perfect attendance for the specified semester or date range.

- For a term report, the beginning semester-cycle is different from the ending semester-cycle.
- For a cycle report, the beginning semester-cycle is the same as the ending semester-cycle.
- For a weekly report, enter the date range for the week.
- If the campus uses the two-semester-nine-week or four-semester-nine-week grading cycle attendance type, the date range should be used.

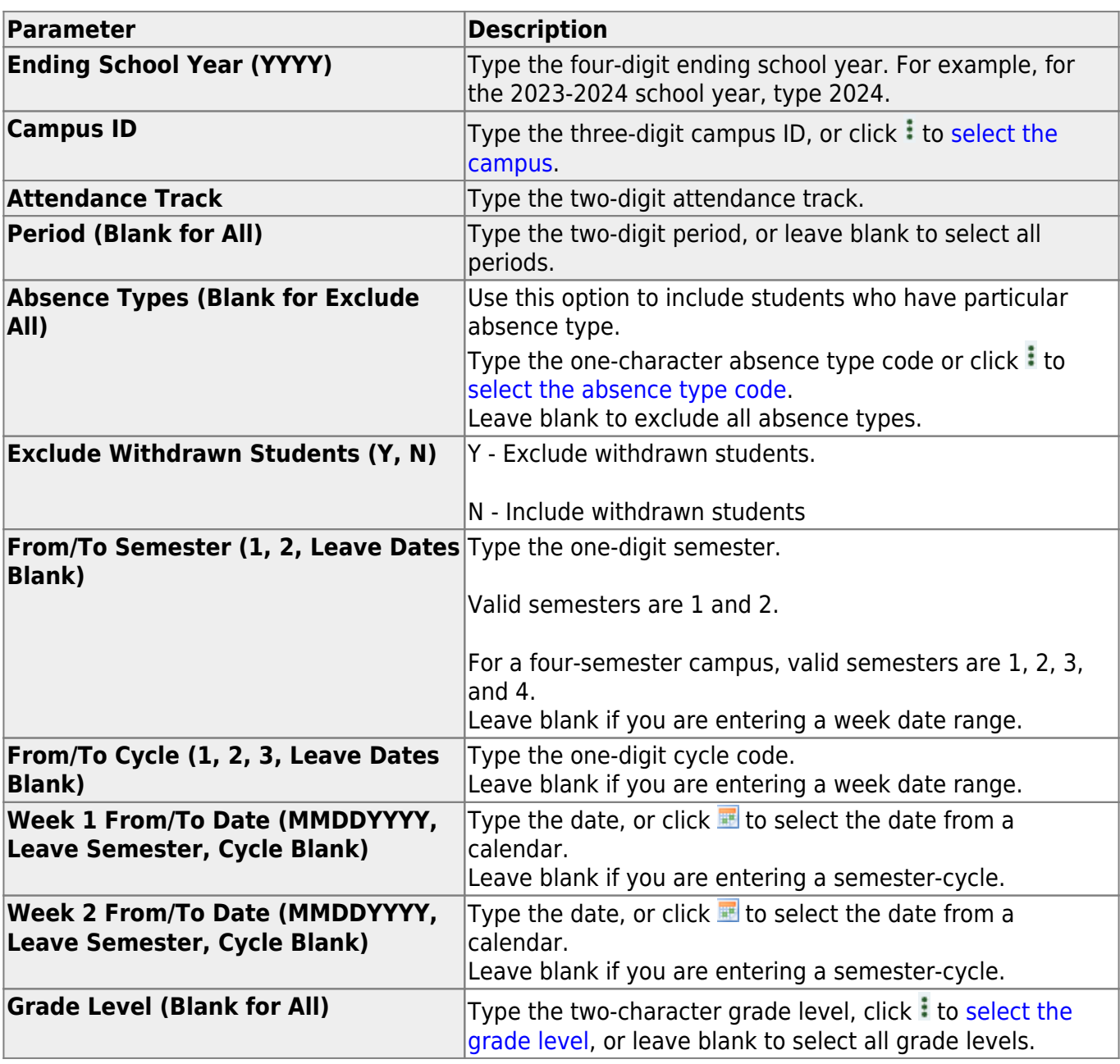

#### **Run the report:**

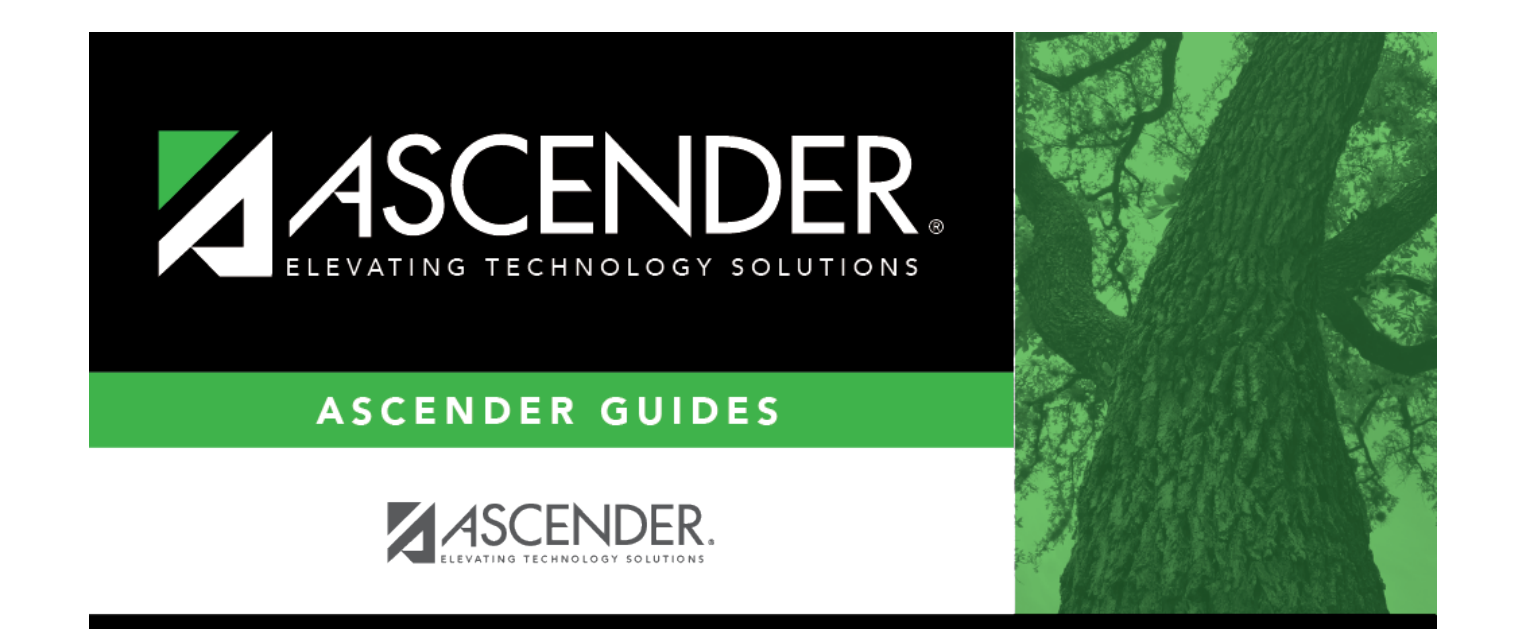

# **Back Cover**